#### **MGS 2012: FUN Lecture 3***Monads*

Henrik Nilsson

University of Nottingham, UK

MGS 2012: FUN Lecture 3 – p.1/50

MGS 2012: FUN Lecture 3 – p.2/50

 $\mathbb C$  The **BIG** advantage of **pure** functional programming is

 $\mathbb C$  The **BIG** advantage of **pure** functional programming is**"everything is explicit;"**i.e., flow of data manifest, no side effects.

 $\mathbb C$  The **BIG** advantage of **pure** functional programming is**"everything is explicit;"**

i.e., flow of data manifest, no side effects. Makes it <sup>a</sup> lot easier to understand largeprograms.

- $\mathbb C$  The **BIG** advantage of **pure** functional programming is
	- **"everything is explicit;"**
	- i.e., flow of data manifest, no side effects. Makes it <sup>a</sup> lot easier to understand largeprograms.
- The **BIG** problem with **pure** functional programming is

 $\mathbb C$  The **BIG** advantage of **pure** functional programming is

#### **"everything is explicit;"**

i.e., flow of data manifest, no side effects. Makes it <sup>a</sup> lot easier to understand largeprograms.

• The **BIG** problem with **pure** functional programming is**"everything is explicit."**

 $\mathbb C$  The **BIG** advantage of **pure** functional programming is

#### **"everything is explicit;"**

i.e., flow of data manifest, no side effects. Makes it <sup>a</sup> lot easier to understand largeprograms.

• The **BIG** problem with **pure** functional programming is

#### **"everything is explicit."**

Can add <sup>a</sup> lot of clutter, make it hard tomaintain code

### **Conundrum**

#### **"Shall I be pure or impure?"** (Wadler, 1992)

# **Conundrum**

#### **"Shall I be pure or impure?"** (Wadler, 1992)

- $\mathbb C$  Absence of effects:
	- facilitates understanding and reasoning
	- makes lazy evaluation viable
	- allows choice of reduction order, e.g. parallel
	- enhances modularity and reuse.

# **Conundrum**

#### **"Shall I be pure or impure?"** (Wadler, 1992)

- $\mathbb C$  Absence of effects:
	- facilitates understanding and reasoning
	- makes lazy evaluation viable
	- allows choice of reduction order, e.g. parallel

MGS 2012: FUN Lecture 3 – p.3/50

- enhances modularity and reuse.
- $\bullet$  Disciplined use of effects (state, exceptions,
	- . . . ) can:
		- help making code concise
		- facilitate maintenance
		- improve the efficiency.

# **Example: A Compiler Fragment (1)**

**Identification** is the task of relating each applied identifier occurrence to its declaration ordefinition:

public class <sup>C</sup> { int x, n; void set(int n)  $\{ x = n : \}$ }

# **Example: A Compiler Fragment (1)**

**Identification** is the task of relating each applied identifier occurrence to its declaration ordefinition:

public class <sup>C</sup> { int x, n; void set(int n)  $\{ (x) = n; \}$ }

In the body of set, the one applied occurrence of  $\bullet$   $\,$   $\rm X$  $\boldsymbol{\mathrm{x}}$  refers to the *instance variable*  ${\bf X}$ 

MGS 2012: FUN Lecture 3 – p.4/50

# **Example: A Compiler Fragment (1)**

**Identification** is the task of relating each applied identifier occurrence to its declaration ordefinition:

public class <sup>C</sup> { int x, n; void set $(\text{int } n) \{ (x) = n; \}$ }

In the body of set, the one applied occurrence of

MGS 2012: FUN Lecture 3 – p.4/50

- $\bullet$   $\,$   $\rm X$  $\boldsymbol{\mathrm{x}}$  refers to the *instance variable*  ${\bf X}$
- •nn **refers to the argument** n.

# **Example: A Compiler Fragment (2)**

Consider an AST Exp for <sup>a</sup> simple expression language. Exp is <sup>a</sup> parameterized type: the **type parametera** with an attribute of type**a**.a allows variables to be annotated

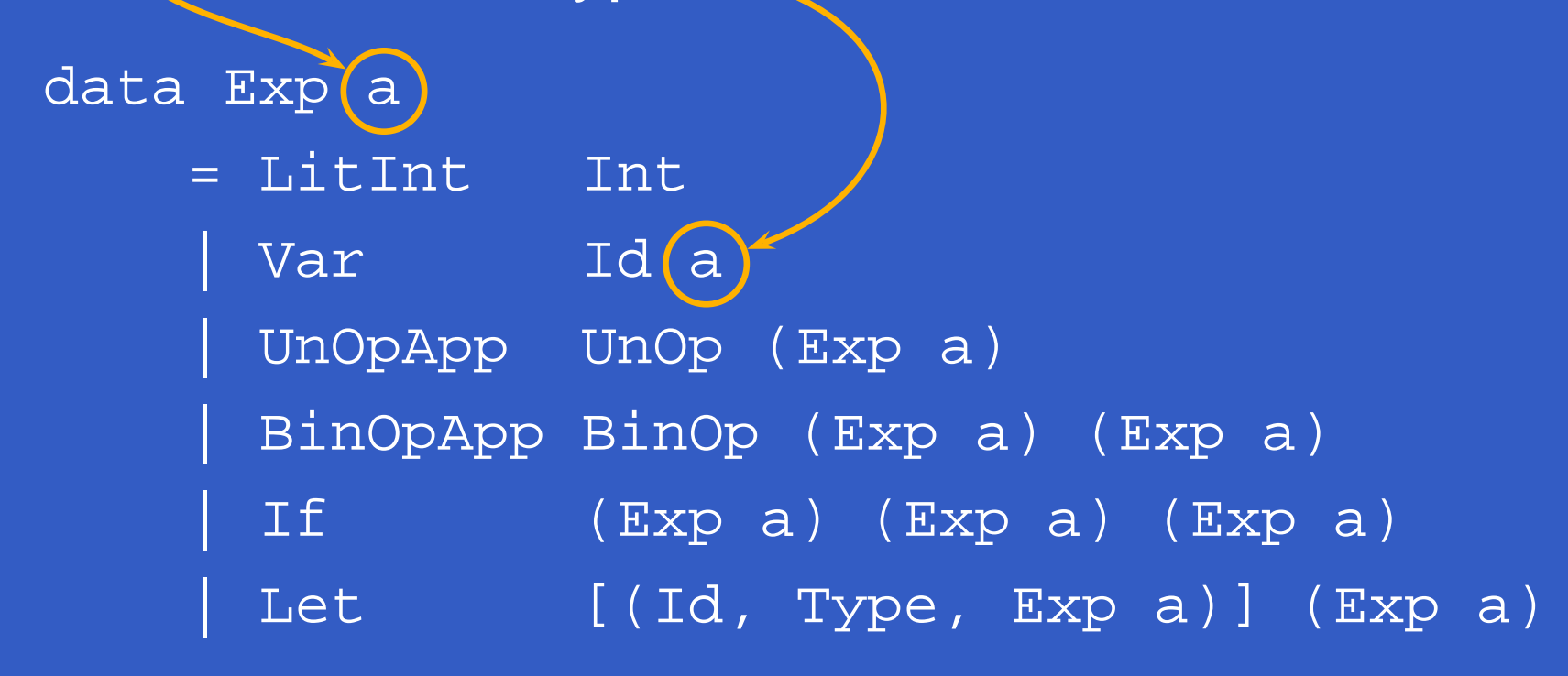

# **Example: A Compiler Fragment (3)**

Example: The following code fragment

let int  $x = 7$  in  $x + 35$ would be represented like this (beforeidentification):

Let [("x", IntType, LitInt 7)] (BinOpApp Plus (Var "x" ()) (LitInt 35))

MGS 2012: FUN Lecture 3 – p.6/50

# **Example: A Compiler Fragment (4)**

Goals of the **identification** phase:

 $\bullet$  Annotate each applied identifier occurrence with attributes of the corresponding variabledeclaration.

I.e., map unannotated AST **Exp ()** to annotated AST **Exp Attr**.

• Report conflicting variable definitions andundefined variables.

identification :: Exp () -> (Exp Attr, [ErrorMsg])

MGS 2012: FUN Lecture 3 – p.7/50

# **Example: A Compiler Fragment (4)**

Goals of the **identification** phase:

- $\bullet$  Annotate each applied identifier occurrence with attributes of the corresponding variabledeclaration.I.e., map unannotated AST **Exp ()** to annotated AST **Exp Attr**.
- Report conflicting variable definitions and undefined variables.

Exp () -> (Exp Attr, [ErrorMsg])

MGS 2012: FUN Lecture 3 – p.7/50

identification ::

 $\bullet$ 

# **Example: A Compiler Fragment (4)**

Goals of the **identification** phase:

 $\bullet$  Annotate each applied identifier occurrence with attributes of the corresponding variabledeclaration.I.e., map unannotated AST **Exp ()** to annotated AST **Exp Attr**.

• Report conflicting variable definitions and undefined variables.

Exp () -> (Exp Attr, [ErrorMsg])

MGS 2012: FUN Lecture 3 – p.7/50

identification ::

 $\bullet$ 

# **Example: A Compiler Fragment (5)**

Example: Before Identification

Let [("x", IntType, LitInt 7)] (BinOpApp Plus (Var "x" ()) (LitInt 35))

# **Example: A Compiler Fragment (5)**

Example: Before Identification

Let [("x", IntType, LitInt 7)] (BinOpApp Plus (Var "x" ()) (LitInt 35))

After identification:

Let [("x", IntType, LitInt 7)] (BinOpApp Plus (Var "x" **(1, IntType)**) (LitInt 35))

# **Example: A Compiler Fragment (6)**

enterVar inserts a variable at the given scope<br>' level and of the given type into an environment.

- $\mathbf C$  Check that no variable with same name hasbeen defined at the same scope level.
- $\mathbb C$ • If not, the new variable is entered, and the **resulting environment** is returned.
- $\mathbf C$ Otherwise an **error message** is returned.

enterVar :: Id -> Int -> Type -> Env -> Either Env ErrorMsg

# **Example: A Compiler Fragment (6)**

enterVar inserts a variable at the given scope<br>' level and of the given type into an environment.

- $\mathbf C$  Check that no variable with same name hasbeen defined at the same scope level.
- $\mathbb C$ • If not, the new variable is entered, and the **resulting environment** is returned.
- $\mathbf C$ **• Otherwise an error message** is returned.

enterVar :: Id -> Int -> Type -> Env -> Either Env ErrorMsg

MGS 2012: FUN Lecture 3 – p.9/50

# **Example: A Compiler Fragment (6)**

enterVar inserts a variable at the given scope<br>' level and of the given type into an environment.

- $\mathbf C$  Check that no variable with same name hasbeen defined at the same scope level.
- $\mathbb C$ • If not, the new variable is entered, and the **resulting environment** is returned.
- $\mathbf C$ **• Otherwise an error message** is returned.

enterVar :: Id -> Int -> Type -> Env -> Either Env (ErrorMsg)

MGS 2012: FUN Lecture 3 – p.9/50

# **Example: A Compiler Fragment (7)**

Functions that do the real work:

```
identAux ::
    Int \rightarrow Env \rightarrow Exp ()
     -> (Exp Attr, [ErrorMsg])
identDefs ::
    Int -> Env -> [(Id, Type, Exp ())]
     -> ([(Id, Type, Exp Attr)],
         Env,[ErrorMsg])
```
### **Example: A Compiler Fragment (8)**

 $identDefs$   $l$   $env$   $[$   $]$   $=$   $([$   $],$   $env$ ,  $[$   $]$  $)$ identDefs  $l$  env  $(i, t, e)$  : ds) = ((i,t,e') : ds', env'', ms1++ms2++ms3) where(e', ms1) <sup>=</sup> identAux <sup>l</sup> env <sup>e</sup>  $(\text{env}', \text{ms2})$  = case enterVar <sup>i</sup> <sup>l</sup> <sup>t</sup> env of Left  $env' \rightarrow (env', [])$ Right  $m \rightarrow (env, [m])$ (ds', env'', ms3) <sup>=</sup> identDefs <sup>l</sup> env' ds

# **Example: A Compiler Fragment (9)**

Error checking and collection of error messagesarguably added <sup>a</sup> lot of **clutter**. And repetitive. The **core** of the algorithm is this:

identDefs <sup>l</sup> env [] <sup>=</sup> ([], env) identDefs  $l$  env  $((i, t, e)$  : ds) =  $((i,t,e') : ds', env'')$ 

where

<sup>e</sup>' <sup>=</sup> identAux <sup>l</sup> env <sup>e</sup> env' = enterVar i l t env (ds', env'') <sup>=</sup> identDefs <sup>l</sup> env' ds Errors are just <sup>a</sup> **side effect**.

 $\bullet$  Monads bridges the gap: allow effectful programming in <sup>a</sup> pure setting.

- $\bullet$  Monads bridges the gap: allow effectful programming in <sup>a</sup> pure setting.
- $\mathbf C$  Key idea: **Computational types**: an object of type MA denotes <sup>a</sup> **computation** of an object of type  $A.$

- $\bullet$  Monads bridges the gap: allow effectful programming in <sup>a</sup> pure setting.
- $\mathbf C$  Key idea: **Computational types**: an object of type MA denotes <sup>a</sup> **computation** of an object of type  $A.$
- $\bullet$  **Thus we shall be both pure and impure, whatever takes our fancy!**

- $\bullet$  Monads bridges the gap: allow effectful programming in <sup>a</sup> pure setting.
- $\mathbf C$  Key idea: **Computational types**: an object of type MA denotes <sup>a</sup> **computation** of an object of type  $A.$
- $\bullet$  **Thus we shall be both pure and impure, whatever takes our fancy!**
- $\mathbf C$ Monads originated in Category Theory.

- $\bullet$  Monads bridges the gap: allow effectful programming in <sup>a</sup> pure setting.
- $\mathbf C$  Key idea: **Computational types**: an object of type MA denotes <sup>a</sup> **computation** of an object of type  $A.$
- $\bullet$  **Thus we shall be both pure and impure, whatever takes our fancy!**
- $\mathbf C$ Monads originated in Category Theory.
- $\mathbf C$ • Adapted by
	- Moggi for structuring denotational semantics
	- Wadler for structuring functional programs

#### Monads

 $\bullet$ **• promote** *disciplined* use of effects since the type reflects which effects can occur;

#### Monads

- $\bullet$ **• promote** *disciplined* use of effects since the type reflects which effects can occur;
- $\bullet$  allow great flexibility in tailoring the effect structure to precise needs;

#### Monads

- promote **disciplined** use of effects since the type reflects which effects can occur;
- $\bullet$  allow great flexibility in tailoring the effect structure to precise needs;
- $\bullet$  support changes to the effect structure withminimal impact on the overall program structure;

#### Monads

- promote **disciplined** use of effects since the type reflects which effects can occur;
- $\bullet$  allow great flexibility in tailoring the effect structure to precise needs;
- $\bullet$  support changes to the effect structure withminimal impact on the overall program structure;
- $\bullet$  allow integration into <sup>a</sup> pure setting of **real** effects such as
	- $-1/O$
	- mutable state.
### **This Lecture**

Pragmatic introduction to monads:

- $\mathbb C$ • Effectful computations
- $\mathbf C$ • Identifying a common pattern
- $\bullet$ Monads as <sup>a</sup> **design pattern**

### **Example 1: A Simple Evaluator**

data Exp <sup>=</sup> Lit Integer

| Add Exp Exp

| Sub Exp Exp

| Mul Exp Exp

| Div Exp Exp

eval :: Exp -> Integer  $eval (Lit n) = n$ eval (Add e1 e2) = eval e1 + eval e2 eval (Sub e1 e2) = eval e1 - eval e2 eval (Mul e1 e2) <sup>=</sup> eval e1 \* eval e2 eval (Div e1 e2) <sup>=</sup> eval e1 'div' eval e2

### **Making the Evaluator Safe (1)**

data Maybe <sup>a</sup> <sup>=</sup> Nothing | Just <sup>a</sup>

safeEval :: Exp -> Maybe Integer safeEval (Lit n) <sup>=</sup> Just <sup>n</sup> safeEval (Add e1 e2) <sup>=</sup> case safeEval e1 of Nothing -> Nothing Just n1 -> case safeEval e2 of Nothing -> Nothing Just  $n2 \rightarrow$  Just  $(n1 + n2)$ 

### **Making the Evaluator Safe (2)**

safeEval (Sub e1 e2) <sup>=</sup> case safeEval e1 of Nothing -> Nothing Just n1 -> case safeEval e2 of Nothing -> Nothing Just  $n2 \rightarrow$  Just  $(n1 - n2)$ 

### **Making the Evaluator Safe (3)**

safeEval (Mul e1 e2) <sup>=</sup> case safeEval e1 of Nothing -> Nothing Just n1 -> case safeEval e2 of Nothing -> Nothing Just n2 -> Just (n1 \* n2)

### **Making the Evaluator Safe (4)**

 $safeEval$  (Div e1 e2) = case safeEval e1 of Nothing -> Nothing Just  $n1$   $\rightarrow$ case safeEval e2 of Nothing -> Nothing Just n2 -> if  $n2 == 0$ then Nothing else Just (n1 'div' n2)

Clearly <sup>a</sup> lot of code duplication! Can we factor out <sup>a</sup> common pattern?

Clearly <sup>a</sup> lot of code duplication! Can we factor out <sup>a</sup> common pattern?

We note:

 $\bullet$  **Sequencing** of evaluations (or **computations**).

Clearly <sup>a</sup> lot of code duplication! Can we factor out <sup>a</sup> common pattern?

We note:

- $\bullet$  **Sequencing** of evaluations (or **computations**).
- $\bullet$ • If one evaluation fails, fail overall.

Clearly <sup>a</sup> lot of code duplication! Can we factor out <sup>a</sup> common pattern?

We note:

- $\bullet$  **Sequencing** of evaluations (or **computations**).
- $\bullet$ • If one evaluation fails, fail overall.
- $\mathbf C$  Otherwise, make result available to followingevaluations.

# **Sequencing Evaluations**

evalSeq :: Maybe Integer -> (Integer -> Maybe Integer) -> Maybe Integer evalSeq ma  $f =$ case ma of Nothing -> Nothing Just <sup>a</sup> -> <sup>f</sup> <sup>a</sup>

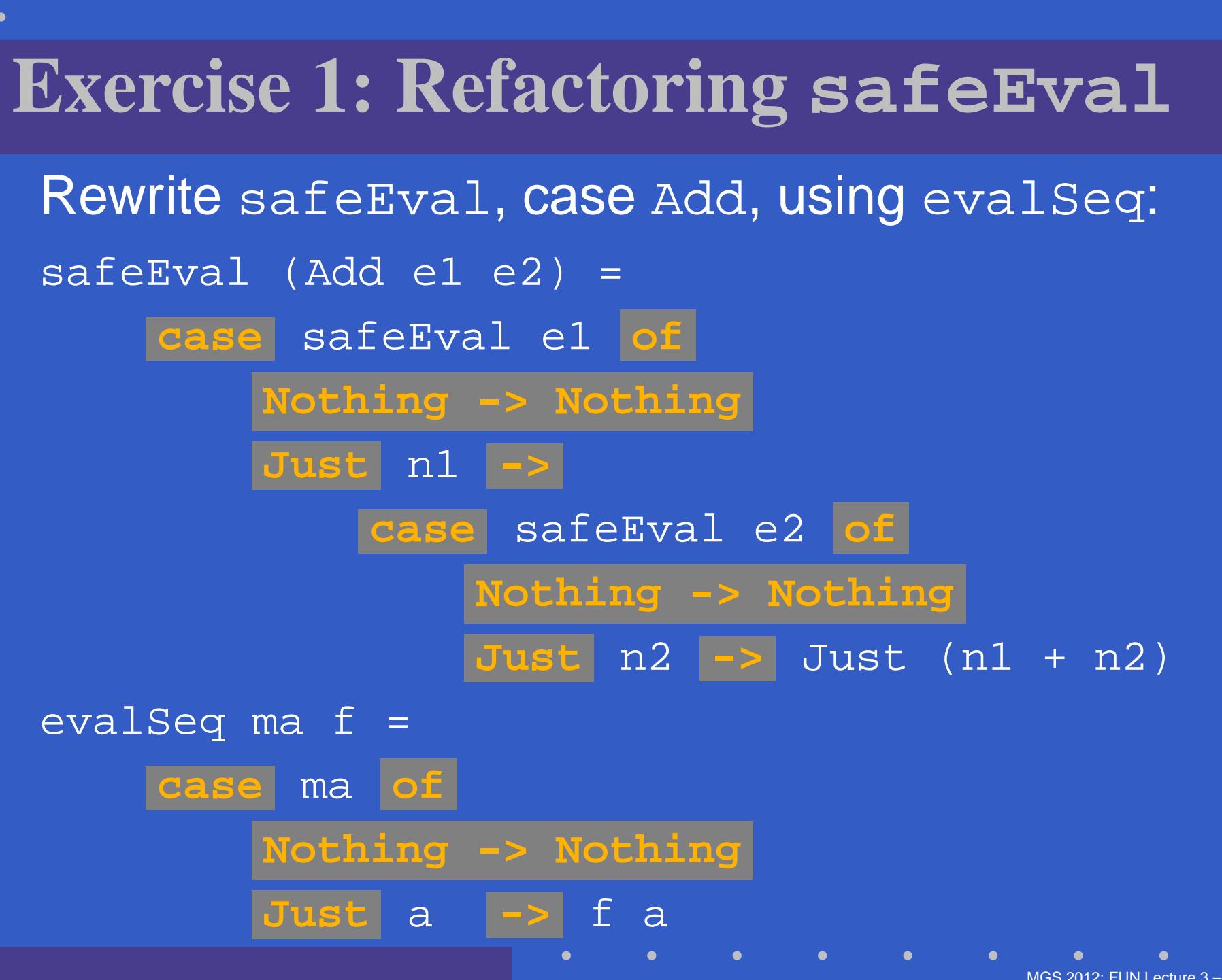

MGS 2012: FUN Lecture 3 – p.23/50

#### **Exercise 1: Solution**

safeEval :: Exp -> Maybe Integer safeEval (Add e1 e2) <sup>=</sup> evalSeq (safeEval e1) (\n1 -> evalSeq (safeEval e2)  $(\n\overline{\nu}^2 \rightarrow \overline{\nu}^2)$ 

#### or

safeEval :: Exp -> Maybe Integer safeEval (Add e1 e2) <sup>=</sup> safeEval e1 'evalSeq' (\n1 -> safeEval e2 'evalSeq' (\n2 -> Just (n1 <sup>+</sup> n2)))

# **Aside: Scope Rules of**λ**-abstractions**

The scope rules of  $\lambda$ -abstractions are such that parentheses can be omitted: safeEval :: Exp -> Maybe Integer ... $safeEval (Add e1 e2) =$ safeEval e1 'evalSeq' \n1 -> safeEval e2 'evalSeq' \n2 -> Just (n1 <sup>+</sup> n2)

...

#### **Refactored Safe Evaluator (1)**

safeEval :: Exp -> Maybe Integer safeEval (Lit n) <sup>=</sup> Just <sup>n</sup>  $satexal$  (Add e1 e2) = safeEval e1 'evalSeq' \n1 -> safeEval e2 'evalSeq' \n2 -> Just (n1 <sup>+</sup> n2) safeEval (Sub e1 e2) <sup>=</sup> safeEval e1 'evalSeq' \n1 -> safeEval e2 'evalSeq' \n2 -> Just  $(n1 - n2)$ 

#### **Refactored Safe Evaluator (2)**

safeEval (Mul e1 e2) <sup>=</sup> safeEval e1 'evalSeq' \n1 -> safeEval e2 'evalSeq' \n2 -> Just (n1 \* n2) safeEval (Div e1 e2) <sup>=</sup> safeEval e1 'evalSeq' \n1 -> safeEval e2 'evalSeq' \n2 -> if  $n2 == 0$ then Nothing else Just (n1 'div' n2)

# **Inlining evalSeq (1)**

safeEval (Add e1 e2) <sup>=</sup> safeEval e1 'evalSeq' \n1 -> safeEval e2 'evalSeq' \n2 -> Just (n1 <sup>+</sup> n2)

# **Inlining evalSeq (1)**

 $=$ 

safeEval (Add e1 e2) <sup>=</sup> safeEval e1 'evalSeq' \n1 -> safeEval e2 'evalSeq' \n2 -> Just (n1 <sup>+</sup> n2)

```

safeEval (Add e1 e2) =
  case (safeEval e1) of
    Nothing -> Nothing
    Just a \rightarrow (\n1 -> safeEval e2 ...) a
```
# **Inlining evalSeq (2)**

=

 safeEval (Add e1 e2) <sup>=</sup> case (safeEval e1) of Nothing -> Nothing Just n1 -> safeEval e2 'evalSeq' (\n2 -> ...)

# **Inlining evalSeq (2)**

=

```

safeEval (Add e1 e2) =
  case (safeEval e1) of
    Nothing -> Nothing
    Just n1 -> safeEval e2 'evalSeq' (\n2 -> ...)
=
safeEval (Add e1 e2) =
  case (safeEval e1) of
    Nothing -> Nothing
    Just n1 -> case safeEval e2 of
                  Nothing -> Nothing
                  Just a \rightarrow (\n2 -> ...) a
```
# **Inlining evalSeq (3)**

 $=$ 

#### safeEval (Add e1 e2) <sup>=</sup> case (safeEval e1) of Nothing -> Nothing Just n1 -> case safeEval e2 of Nothing -> Nothing Just  $n2 \rightarrow$  (Just  $n1 + n2$ ) Good excercise: verify the other cases.

 $\mathbb C$ • Consider a value of type Maybe a as denoting <sup>a</sup> **computation** of <sup>a</sup> value of type <sup>a</sup> that **may fail**.

- $\mathbb C$ • Consider a value of type Maybe a as denoting <sup>a</sup> **computation** of <sup>a</sup> value of type <sup>a</sup> that **may fail**.
- $\bullet$  When sequencing possibly failing computations, <sup>a</sup> natural choice is to fail overall once <sup>a</sup> subcomputation fails.

- $\mathbb C$ • Consider a value of type Maybe a as denoting <sup>a</sup> **computation** of <sup>a</sup> value of type <sup>a</sup> that **may fail**.
- $\bullet$  When sequencing possibly failing computations, <sup>a</sup> natural choice is to fail overall once <sup>a</sup> subcomputation fails.
- I.e. **failure is an effect**, implicitly affectingsubsequent computations.

- $\mathbb C$ • Consider a value of type Maybe a as denoting <sup>a</sup> **computation** of <sup>a</sup> value of type <sup>a</sup> that **may fail**.
- $\bullet$  When sequencing possibly failing computations, <sup>a</sup> natural choice is to fail overall once <sup>a</sup> subcomputation fails.
- I.e. **failure is an effect**, implicitly affectingsubsequent computations.
- $\bullet$  Let's generalize and adopt names reflectingour intentions.

Successful computation of <sup>a</sup> value:

mbReturn :: <sup>a</sup> -> Maybe <sup>a</sup>

mbReturn <sup>=</sup> Just

Sequencing of possibly failing computations:

mbSeq :: Maybe <sup>a</sup> -> (a -> Maybe b) -> Maybe <sup>b</sup> mbSeq ma  $f =$ 

case ma of

Nothing -> Nothing

Just <sup>a</sup> -> <sup>f</sup> <sup>a</sup>

#### Failing computation:

mbFail :: Maybe <sup>a</sup> mbFail <sup>=</sup> Nothing

#### **The Safe Evaluator Revisited**

safeEval :: Exp -> Maybe Integer safeEval (Lit n) <sup>=</sup> mbReturn <sup>n</sup> safeEval (Add e1 e2) <sup>=</sup> safeEval e1 'mbSeq' \n1 -> safeEval e2 'mbSeq' \n2 -> mbReturn (n1 <sup>+</sup> n2)

 $safeEval$  (Div e1 e2) = safeEval e1 'mbSeq' \n1 -> safeEval e2 'mbSeq' \n2 -> if  $n2 == 0$  then  $mbf$ ail else mbReturn (n1 'div' n2)))

...

# **Example 2: Numbering Trees**

data Tree <sup>a</sup> <sup>=</sup> Leaf <sup>a</sup> | Node (Tree a) (Tree a)

numberTree :: Tree <sup>a</sup> -> Tree Int numberTree <sup>t</sup> <sup>=</sup> fst (ntAux <sup>t</sup> 0) wherentAux :: Tree <sup>a</sup> -> Int -> (Tree Int,Int)  $ntAux (Leaf)$  n =  $(Leaf n, n+1)$ ntAux (Node t1 t2) <sup>n</sup> <sup>=</sup>  $let (tl', n') = ntAux tl$  n in let  $(t2', n'') = ntAux t2 n'$ in (Node t1' t2', <sup>n</sup>'')

# **Observations**

• Repetitive pattern: threading <sup>a</sup> counter through <sup>a</sup> **sequence** of tree numbering **computations**.

# **Observations**

- Repetitive pattern: threading <sup>a</sup> counter through <sup>a</sup> **sequence** of tree numbering **computations**.
- $\bullet$ • It is very easy to pass on the wrong version of the counter!

# **Observations**

- Repetitive pattern: threading <sup>a</sup> counter through <sup>a</sup> **sequence** of tree numbering **computations**.
- $\bullet$ • It is very easy to pass on the wrong version of the counter!

Can we do better?

# **Stateful Computations (1)**

•A **stateful computation** consumes <sup>a</sup> state and returns <sup>a</sup> result along with <sup>a</sup> possiblyupdated state.

# **Stateful Computations (1)**

- •A **stateful computation** consumes <sup>a</sup> state and returns <sup>a</sup> result along with <sup>a</sup> possiblyupdated state.
- $\mathbf C$  The following type synonym captures thisidea:

type  $S$  a = Int  $\rightarrow$  (a, Int) (Only Int state for the sake of simplicity.)

# **Stateful Computations (1)**

- •A **stateful computation** consumes <sup>a</sup> state and returns <sup>a</sup> result along with <sup>a</sup> possiblyupdated state.
- $\mathbf C$  The following type synonym captures thisidea:

type S  $a = Int \rightarrow (a, Int)$ (Only Int state for the sake of simplicity.)

 $\bullet$ • A value (function) of type s a can now be viewed as denoting <sup>a</sup> stateful computationcomputing a value of type a.

# **Stateful Computations (2)**

 $\mathbb C$  When sequencing stateful computations, theresulting state should be passed on to thenext computation.
- $\mathbf C$  When sequencing stateful computations, theresulting state should be passed on to thenext computation.
- I.e. **state updating is an effect**, implicitlyaffecting subsequent computations. (As we would expect.)

Computation of <sup>a</sup> value without changing thestate (For ref.:  $S$  a  $=$  Int  $\rightarrow$  (a, Int = $=$  Int -> (a, Int)):

sReturn :: <sup>a</sup> -> <sup>S</sup> <sup>a</sup>

sReturn <sup>a</sup> <sup>=</sup> **???**

Computation of <sup>a</sup> value without changing thestate (For ref.:  $S$  a  $=$  Int  $\rightarrow$  (a, Int = $=$  Int -> (a, Int)):

sReturn :: <sup>a</sup> -> <sup>S</sup> <sup>a</sup>

sReturn  $a = \n\vert n \rightharpoonup (a, n)$ 

Computation of <sup>a</sup> value without changing thestate (For ref.:  $S$  a  $=$  Int  $\rightarrow$  (a, Int = $=$  Int -> (a, Int)):

sReturn :: <sup>a</sup> -> <sup>S</sup> <sup>a</sup>

sReturn a =  $\n\alpha$  -> (a, n)

Sequencing of stateful computations:

sSeq :: S a  $\rightarrow$  (a  $\rightarrow$  S b)  $\rightarrow$  S b sSeq sa <sup>f</sup> <sup>=</sup> **???**

Computation of <sup>a</sup> value without changing thestate (For ref.:  $S$  a  $=$  Int  $\rightarrow$  (a, Int = $=$  Int -> (a, Int)):

sReturn :: <sup>a</sup> -> <sup>S</sup> <sup>a</sup>

sReturn a =  $\n\alpha$  -> (a, n)

Sequencing of stateful computations:

sSeq :: S a  $\rightarrow$  (a  $\rightarrow$  S b)  $\rightarrow$  S b sSeq sa  $f = \n\pi \rightarrow$ let  $(a, n') = sa n$ in <sup>f</sup> <sup>a</sup> <sup>n</sup>'

Reading and incrementing the state(For ref.:  $S$  a  $=$  Int  $\rightarrow$  (a, I = $=$  Int -> (a, Int)):

- sInc :: <sup>S</sup> Int
- sInc <sup>=</sup> **???**

Reading and incrementing the state(For ref.:  $S$  a  $=$  Int  $\rightarrow$  (a, I = $=$  Int -> (a, Int)):

sInc :: <sup>S</sup> Int sInc =  $\n\begin{cases} n \rightarrow (n, n + 1) \n\end{cases}$ 

#### **Numbering trees revisited**

data Tree <sup>a</sup> <sup>=</sup> Leaf <sup>a</sup> | Node (Tree a) (Tree a)

numberTree :: Tree <sup>a</sup> -> Tree Int numberTree <sup>t</sup> <sup>=</sup> fst (ntAux <sup>t</sup> 0) wherentAux :: Tree <sup>a</sup> -> <sup>S</sup> (Tree Int)  $ntAux$  (Leaf  $)$  = sInc 'sSeq' \n -> sReturn (Leaf n)  $ntAux (Node t1 t2) =$ ntAux  $t1$  'sSeq'  $\nt1'$  -> ntAux t2 'sSeq'  $\{t2' - >$ sReturn (Node t1' t2')

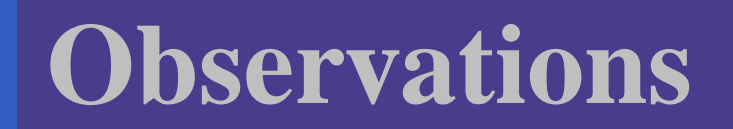

 $\mathbf C$  The "plumbing" has been captured by theabstractions.

## **Observations**

- $\mathbf C$  The "plumbing" has been captured by theabstractions.
- $\bullet$ • In particular:
	- counter no longer manipulated directly
	- no longer any risk of "passing on" the wrong version of the counter!

 $\bullet$  Both examples characterized by sequencingof effectful computations.

- $\bullet$  Both examples characterized by sequencingof effectful computations.
- $\bullet$  Both examples could be neatly structured byintroducing:

- $\bullet$  Both examples characterized by sequencingof effectful computations.
- $\bullet$  Both examples could be neatly structured byintroducing:
	- <sup>A</sup> type denoting computations

- $\bullet$  Both examples characterized by sequencingof effectful computations.
- $\bullet$  Both examples could be neatly structured byintroducing:
	- <sup>A</sup> type denoting computations
	- <sup>A</sup> function constructing an effect-freecomputation of <sup>a</sup> value

MGS 2012: FUN Lecture 3 – p.43/50

- $\bullet$  Both examples characterized by sequencingof effectful computations.
- $\bullet$  Both examples could be neatly structured byintroducing:
	- <sup>A</sup> type denoting computations
	- <sup>A</sup> function constructing an effect-freecomputation of <sup>a</sup> value
	- <sup>A</sup> function constructing <sup>a</sup> computation bysequencing computations

- $\bullet$  Both examples characterized by sequencingof effectful computations.
- $\bullet$  Both examples could be neatly structured byintroducing:
	- <sup>A</sup> type denoting computations
	- <sup>A</sup> function constructing an effect-freecomputation of <sup>a</sup> value
	- <sup>A</sup> function constructing <sup>a</sup> computation bysequencing computations

 $\mathbb C$ • In fact, both examples are instances of the general notion of <sup>a</sup> **MONAD**.

## **Monads in Functional Programming**

A monad is represented by:

 $\bullet$ A type constructor

M :: \* -> \*<br>.

<sup>M</sup> <sup>T</sup> represents computations of <sup>a</sup> value of type T.

 $\bullet$ A polymorphic function

return :: <sup>a</sup> -> <sup>M</sup> <sup>a</sup>

for lifting <sup>a</sup> value to <sup>a</sup> computation.

 $\mathbf C$ A polymorphic function

(>>=) ::  $M a \rightarrow (a \rightarrow M b) \rightarrow M b$ for sequencing computations.

# **Exercise 2: join and fmap**

Equivalently, the notion of <sup>a</sup> monad can becaptured through the following functions:

return :: <sup>a</sup> -> <sup>M</sup> <sup>a</sup>  $join :: (M (M a)) \rightarrow Ma$ fmap ::  $(a \rightarrow b) \rightarrow (M a \rightarrow M b)$ 

join "flattens" <sup>a</sup> computation, fmap "lifts" <sup>a</sup> function to map computations to computations.

Define join and fmap in terms of >>= (and  $\texttt{return}$ , and >>= in terms of  $\texttt{join}$  and  $\texttt{fmap}.$ 

(>>=) :: M a -> (a -> M b) -> M b

#### **Exercise 2: Solution**

 $\overline{\text{join}}$  :: M (M a) -> M a join mm <sup>=</sup> mm >>= id

fmap ::  $(a \rightarrow b) \rightarrow M a \rightarrow M b$ fmap f m = m  $>>=$   $\{a \rightarrow$  return (f a) or:fmap ::  $(a \rightarrow b) \rightarrow M a \rightarrow M b$ fmap f  $m = m \gg =$  return. f  $(>>=) :: M a -> (a -> M b) -> M b$  $m \gg = f = j \sin (\text{fmap f m})$ 

### **Monad laws**

Additionally, the following **laws** must be satisfied:

return  $x \rightarrow f = f x$  $m \gg$ = return =  $m$  $(m \gg f) \gg = g = m \gg = (\lambda x \rightarrow f x \gg = g)$ 

l.e., return is the right and left identity for >>=, and >>= is associative.

# **Monads in Category Theory (1)**

The notion of <sup>a</sup> monad originated in Category Theory. There are several equivalent definitions(Benton, Hughes, Moggi 2000):

 $\bullet$  **Kleisli triple/triple in extension form:** Most closely related to the >>= version:

A **Klesili triple** over <sup>a</sup> category C is <sup>a</sup>triple  $(T, \eta, \_\_$  $\eta_A:A\to TA$  for  $A\in$ ∗ $^{*}),$  where  $T : |\mathcal{C}| \rightarrow |\mathcal{C}|,$  $f \wedge r$  1  $\frac{1}{A}$  :  $\frac{A}{c}$  $\longrightarrow$  $\rightarrow TA$  for  $A \in |\mathcal{C}|$ ,  $f^*$ <br>  $A \rightarrow TB$  : $T A$  $\rightarrow TB$ for  $f : A$  $\rightarrow TB.$ 

(Additionally, some laws must be satisfied.)

# **Monads in Category Theory (2)**

 $\bullet$  **Monad/triple in monoid form:** More akin tothe join/fmap version:

 A **monad** over <sup>a</sup> category C is <sup>a</sup> triple $(T, \eta, \mu),$  where  $T: \mathcal{C} \rightarrow \mathcal{C}$  is a functor,  $\eta : \mathrm{id}_{\mathcal{C}} \dot{\rightarrow} T$  and transformations. $c\dot{\rightarrow} T$  and  $\mu:T^2$  $^2 \dot{\rightarrow} T$  are natural

(Additionally, some commuting diagramsmust be satisfied.)

# **Reading**

- $\bullet$  Philip Wadler. The Essence of Functional Programming. Proceedings of the 19th ACM Symposium on Principles of Programming Languages(POPL'92), 1992.
- Nick Benton, John Hughes, Eugenio Moggi. Monadsand Effects. In International Summer School on Applied Semantics 2000, Caminha, Portugal, 2000.
- All About Monads. http://www.haskell.org/haskellwiki/all\_about\_monads